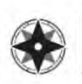

## NVCRIS Digital Submission Guidelines

July 2022

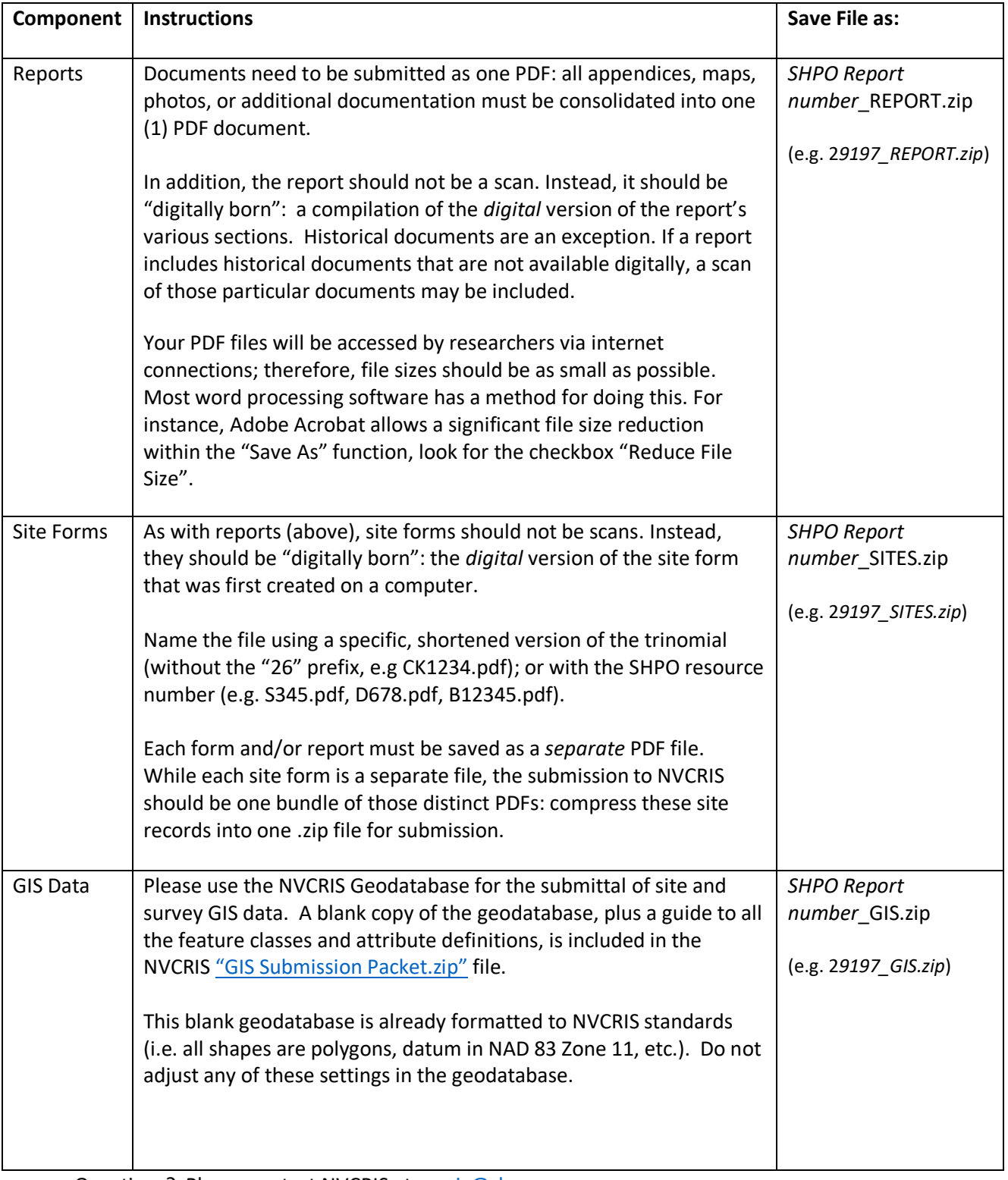

Questions? Please contact NVCRIS at [nvcris@shpo.nv.gov](file://///shpo-fs-2019.dcnr.state.nv.us/NVCRIS/NVCRIS%20Forms/NVCRIS%20Guidance/nvcris@shpo.nv.gov)